# Memoria Final del Proyecto de Innovación Docente 2019-2020.

# DESARROLLO EN FLASH DE UN SIMULADOR PARA EL ESTUDIO-APRENDIZAJE INDIVIDUALIZADO EN LAS CLASES PRÁCTICAS DE LA ANATOMÍA CLÍNICA DEL TÓRAX

JOSÉ CARRETERO GONZÁLEZ ENRIQUE BLANCO BARCO MIGUEL SANTOS DEL REY BELÉN PELÁEZ PECCI JUAN LUIS BLÁZQUEZ ARROYO MANUEL RUBIO SÁNCHEZ LEONARDO CATALANO INIESTA MARTA CARRETERO HERNÁNDEZ JOAQUÍN BENITO DÍAZ SIXTO CARRERO GARCÍA CRISTINA SOFÍA BAZ VILLORIA

#### Introducción:

Presentamos a continuación la memoria final del proyecto de innovación docente que tenía como objetivo el desarrollo de una aplicación en flash que permita al estudiante seguir un proceso de aprendizaje durante las prácticas de Anatomía del Tórax.

En él se pretendía que a partir de imágenes de alta calidad obtenidas por: disección cadavérica, disección de los órganos torácicos, secciones axiales, coronales y sagitales del tórax; tomografía computarizada y 3D; resonancia magnética y ecocardiografía; programar en flash los escenarios necesarios para: establecer correlaciones entre las imágenes cadavéricas y las obtenidas por TC y RM, entre las imágenes de ecocardiografía y secciones anatómicas del corazón humano; analizar los principales elementos que se precisan conocer para la auscultación cardíaca y pulmonar, y la radiografía simple de tórax.

Con la finalidad de que el alumnado aprenda a correlacionarlos con las vísceras torácicas situadas en el interior del tórax; y para comprender y estudiar los principios anatómicos de la broncoscopia y la electrocardiografía. Junto a escenarios de autoevaluación que conducen, en base a un sistema repetitivo de error/acierto, hacia la respuesta correcta. Conjuntando todos los escenarios en un simulador de la anatomía clínica del tórax.

#### Resultados obtenidos

Para una mejor comprensión de los resultados, a continuación los iremos exponiendo de acuerdo al plan de trabajo y de evaluación previstos.

#### Desarrollo del Proyecto:

#### A continuación presentamos imágenes comentadas que ilustran el trabajo llevado a cabo

*Realización de disecciones cadavéricas; extracción y disección de piezas anatómicas; obtención de secciones axiales, coronales y sagitales del tórax (si no se obtuvieran secciones de calidad se plantearía utilizar las secciones comerciales de Nasco) y fotografiado de todo el material.*

Hemos realizado disecciones cadavéricas minuciosas, en algunos casos coloreadas (vasos y nervios) para mejor identificación de las estructuras anatómicas. Debido al confinamiento por la pandemia, no todas las disecciones pudieron finalizarse, por lo que algunas imágenes han sido cedidas por el Catedrático de Anatomía y Embriología Humana de la Universidad Complutense de Madrid, Prof. José Ramón Sañudo, al que desde aquí mostramos nuestro agradecimieto.

Visión inferior del músculo diafragma y los elementos que los atraviesan.

Pericardio fibroso en su posición anatómica y elements que se relaciónan en visión anterior.

Cavidad pericárdica tras abrir el pericardio y extraer el corazón.

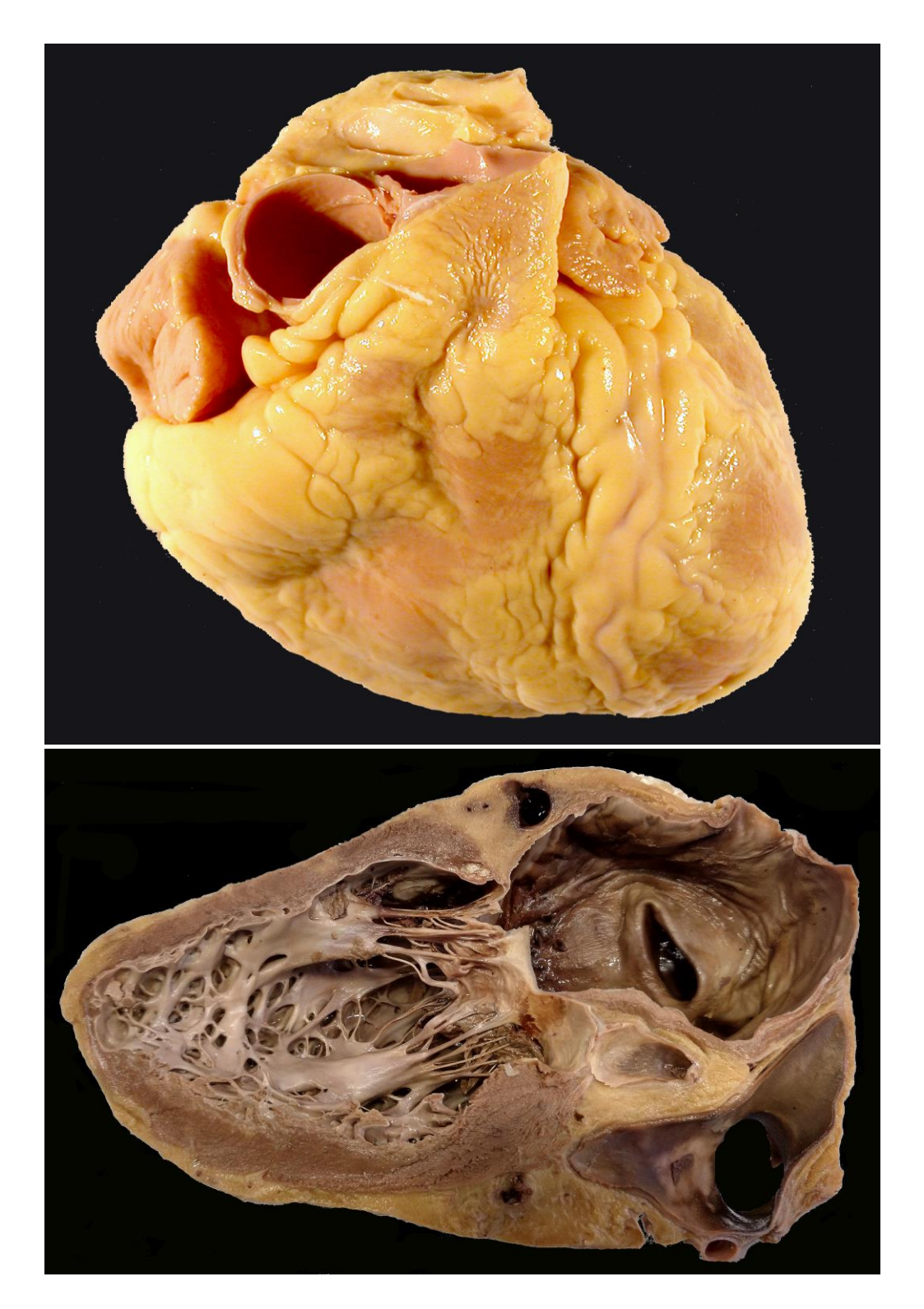

Arriba: morfología externa del corazón visto en escorzo (desde arriba y por delante). Abajo: Corte parasagital del corazón mostrando la aurícula derecha y el ventrículo derecho con la válvula auriculo-ventricular derecha o mitral.

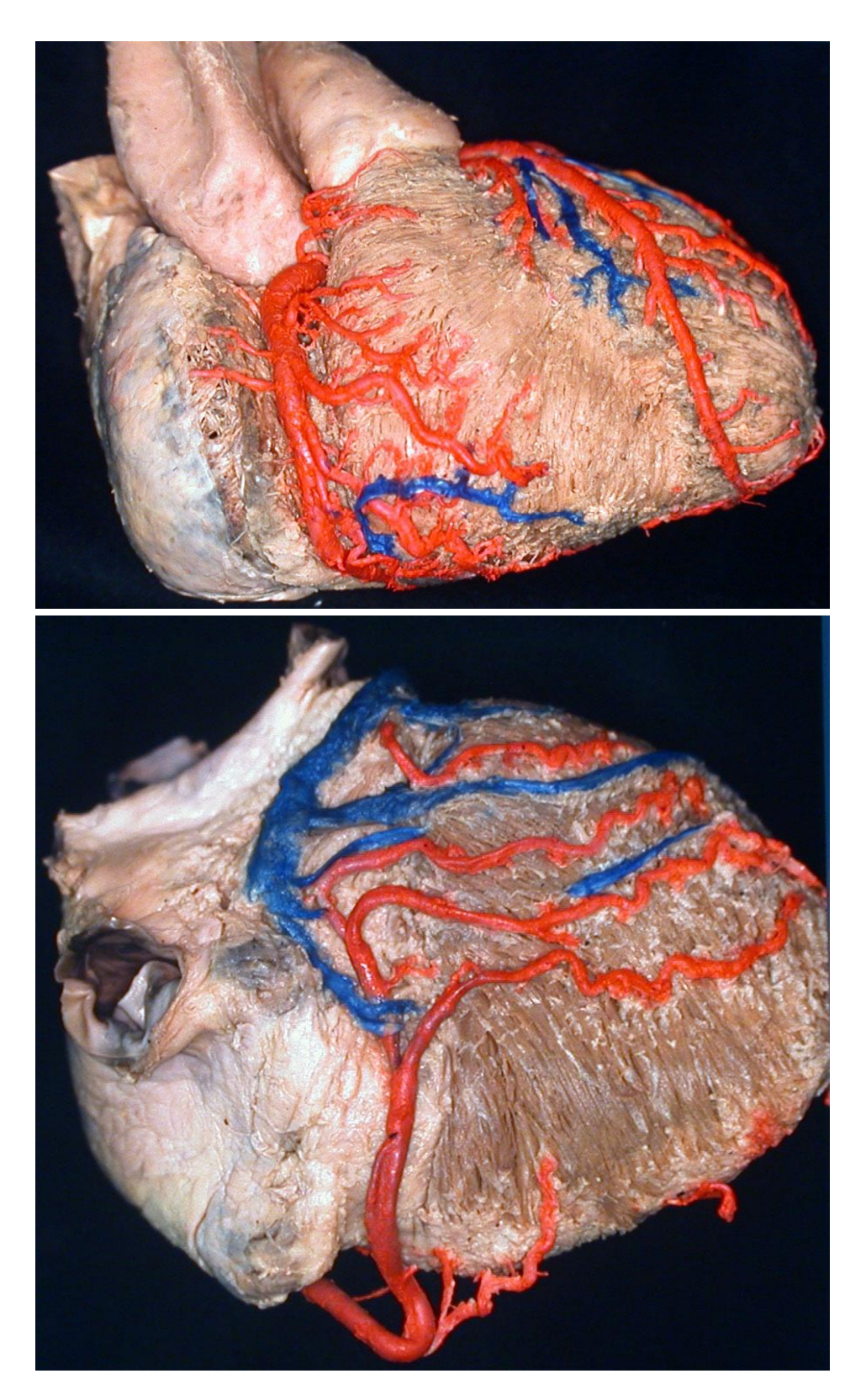

Disección de las arterias coronarias y venas cardiacas. Arriba visión anteriorderecha, Abajo visión inferior y diafragmática

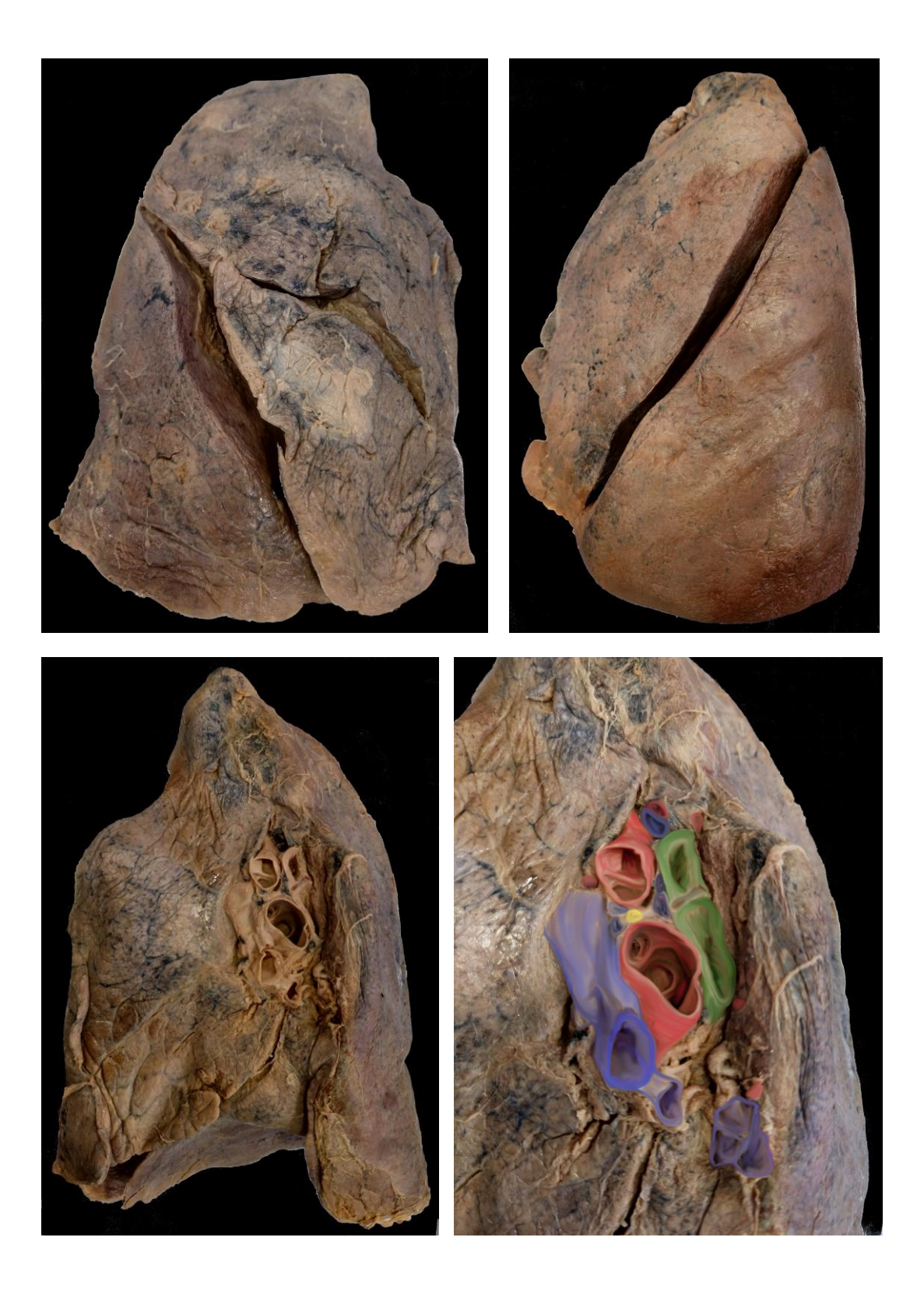

Arriba: caras costales de los pulmones derecho e izquierdo en visión anterior. Abajo: Cara mediastínica del pulmón derecho, en grande y coloreado el hilio del pulmón derecho con los diferentes elementos que lo atraviesan.

Disección del mediastino, visión descde el lado derecho.

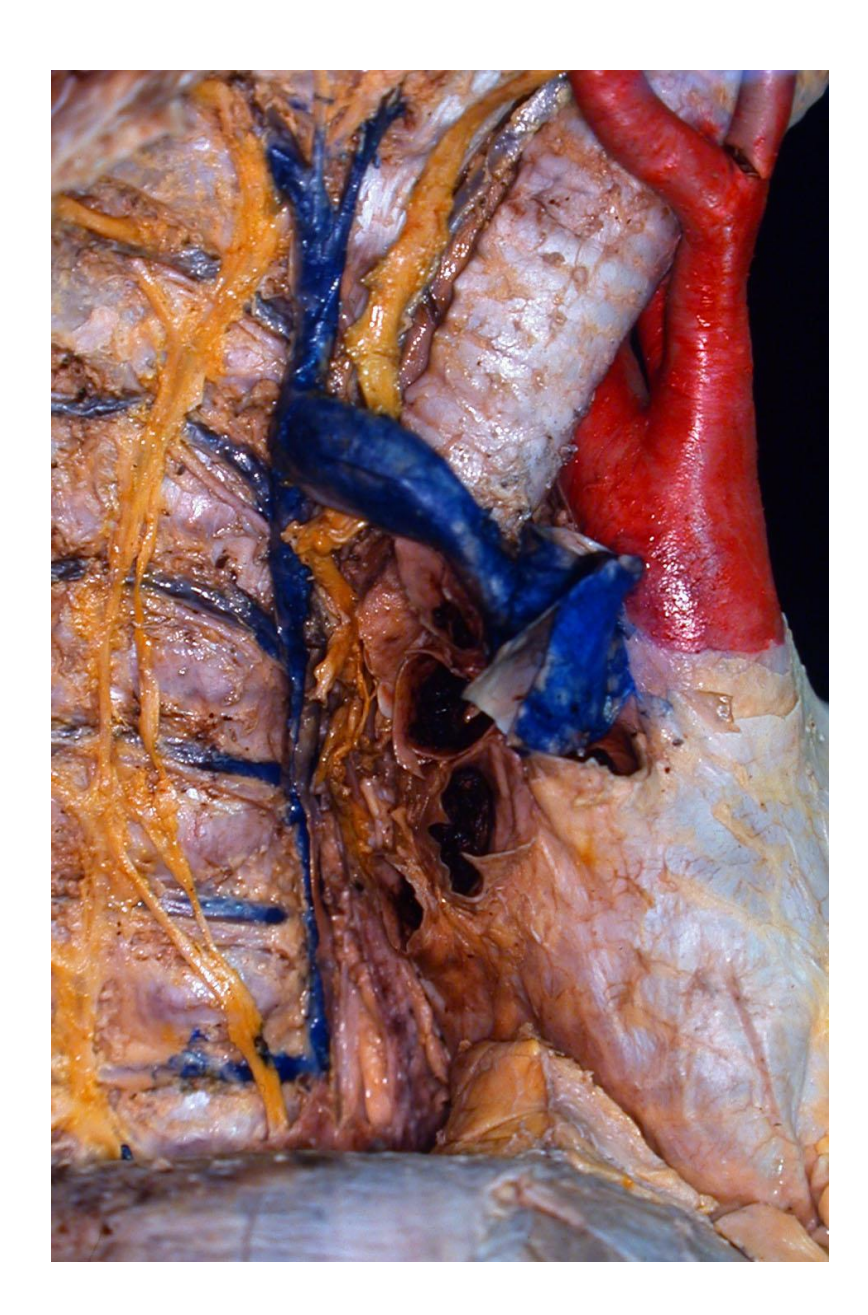

### *Obtención de TC, TC3D y RM normales del tórax.*

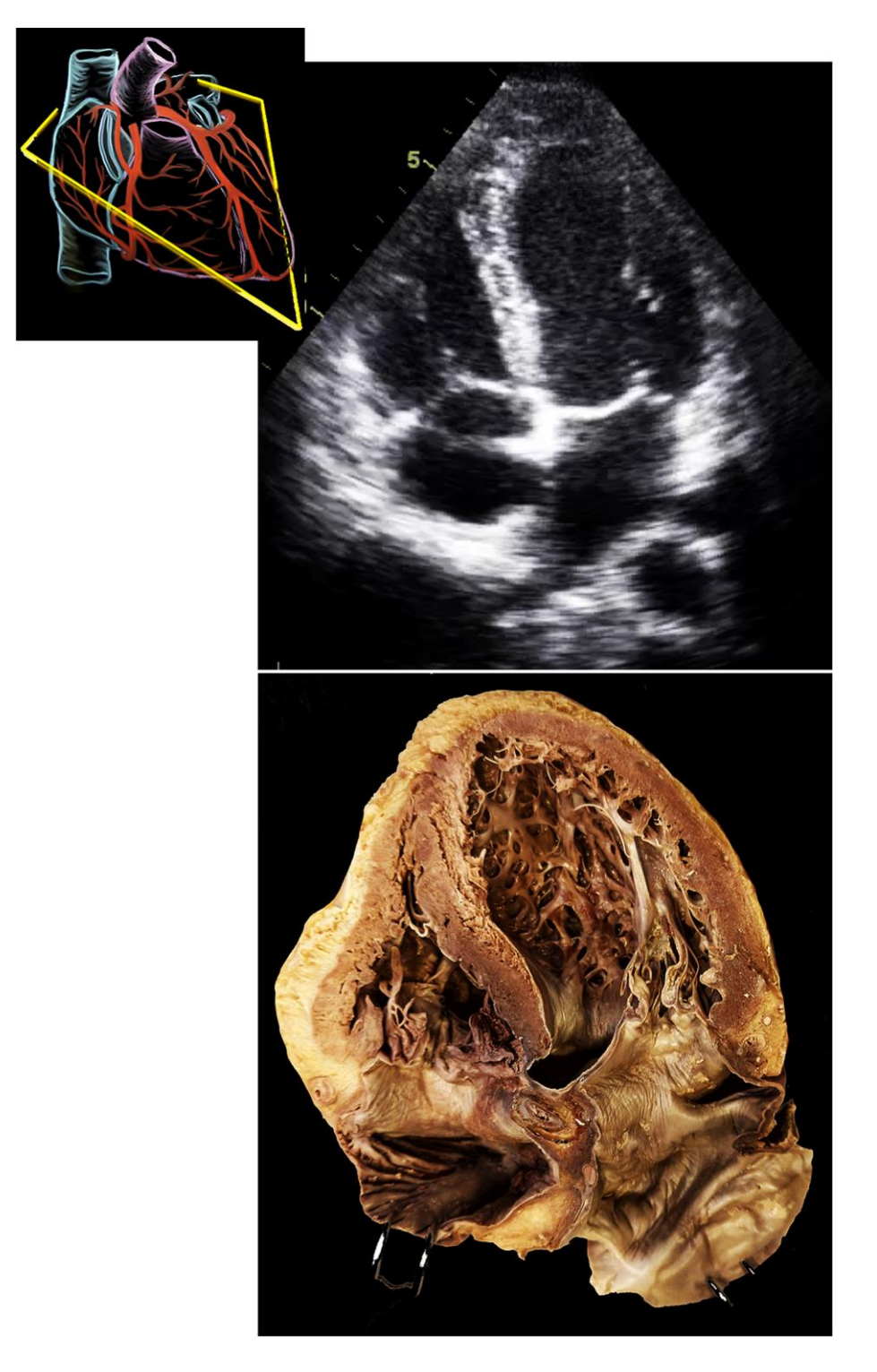

Correlación entre la ecocardiografía, el plano ecográfico y el corte equivalente del corazón.

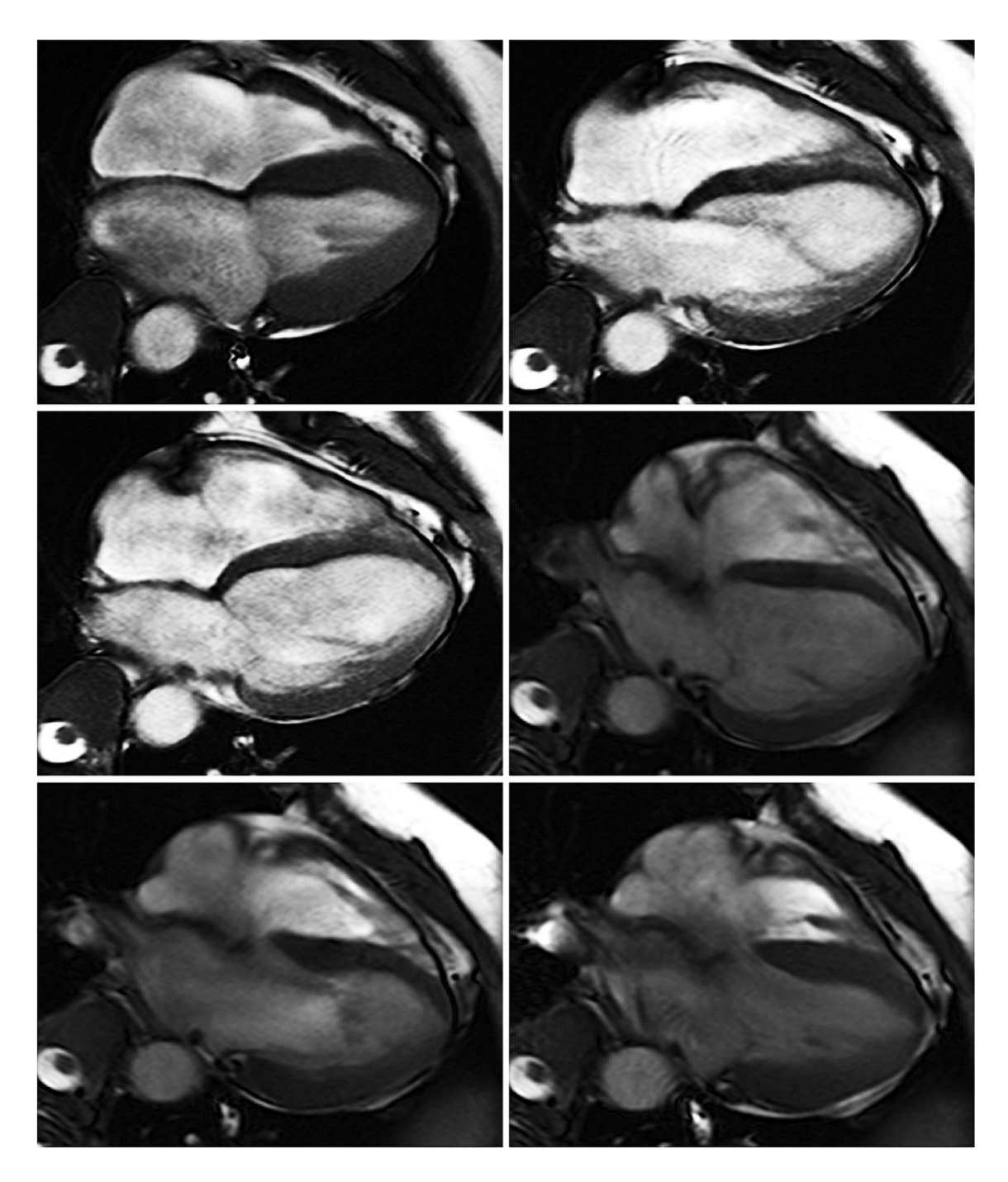

Imágenes de resonancia funcional del corazón y los grandes vasos.

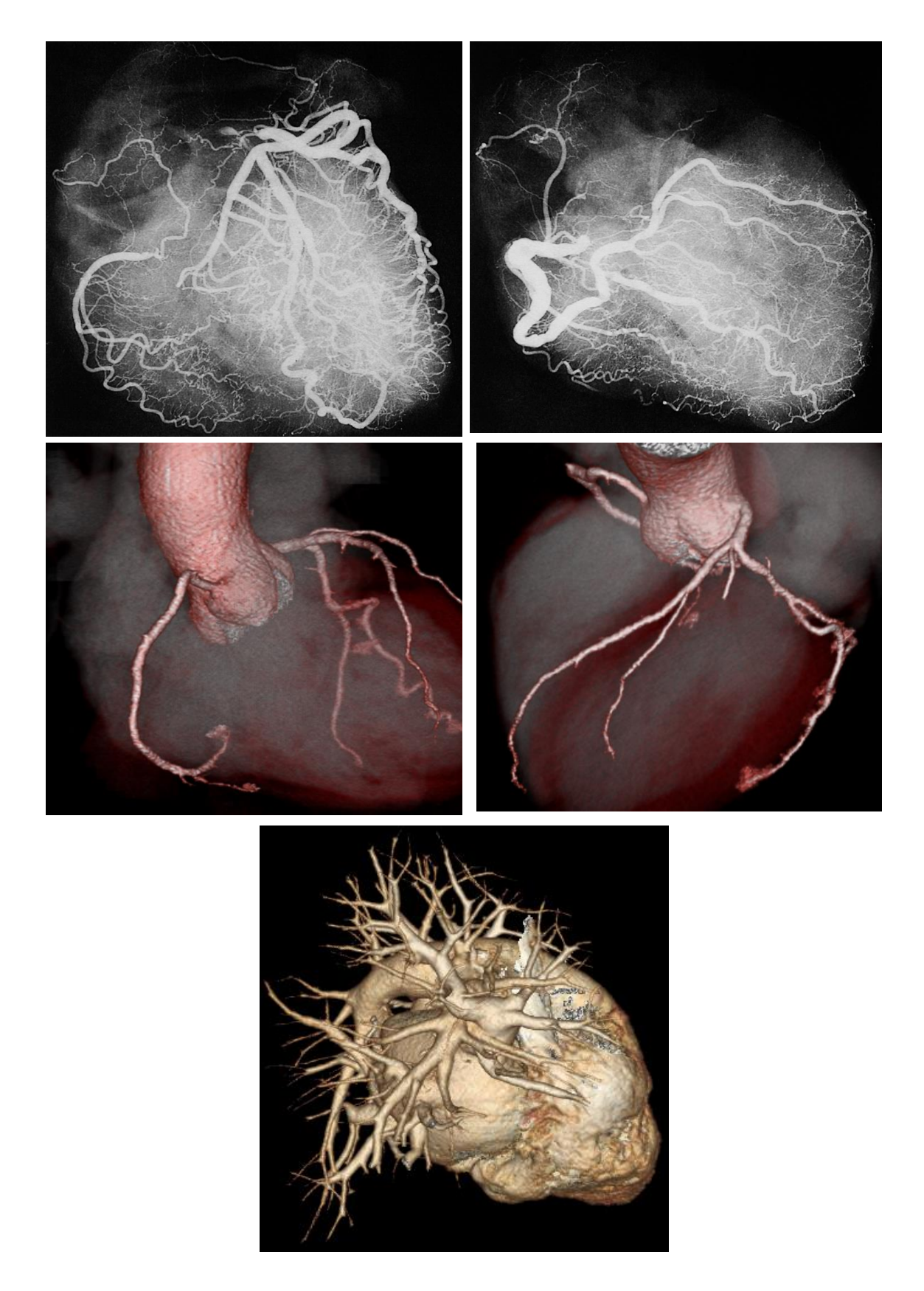

Arteriografías (arriba) y TAC helicoidal (medio) de las arterias coronarias . Tac helicoidal de los vasos pulonares (abajo).

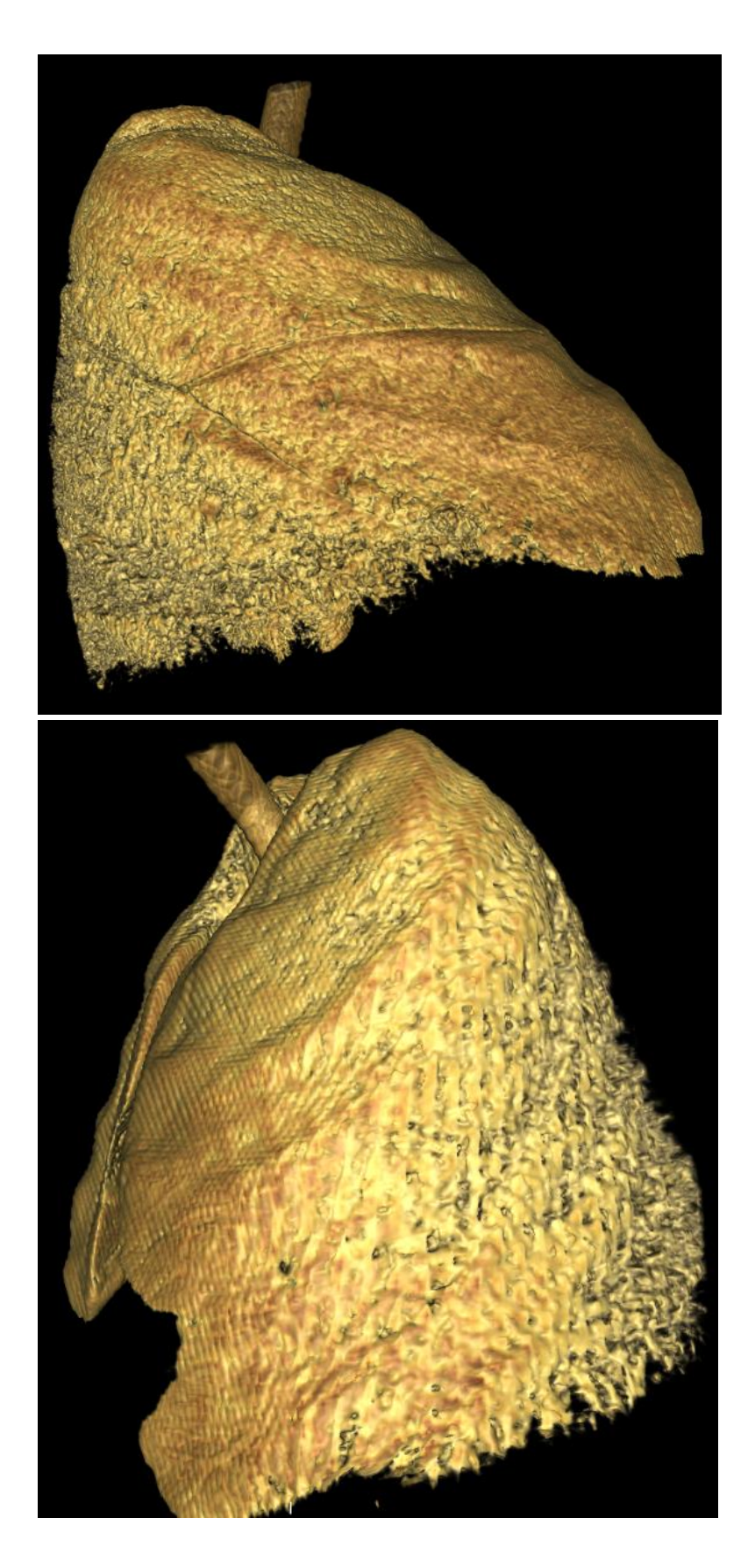

Imágenes de TAC helicoidal de los pulmones. Arriba pulmón derecho; abajo, el izquierdo

*Desarrollo final del simulador con la suma de escenarios y la elaboración de menús de acceso y movilidad, estableciendo los links de acceso a los archivos con los escenarios y la información.*

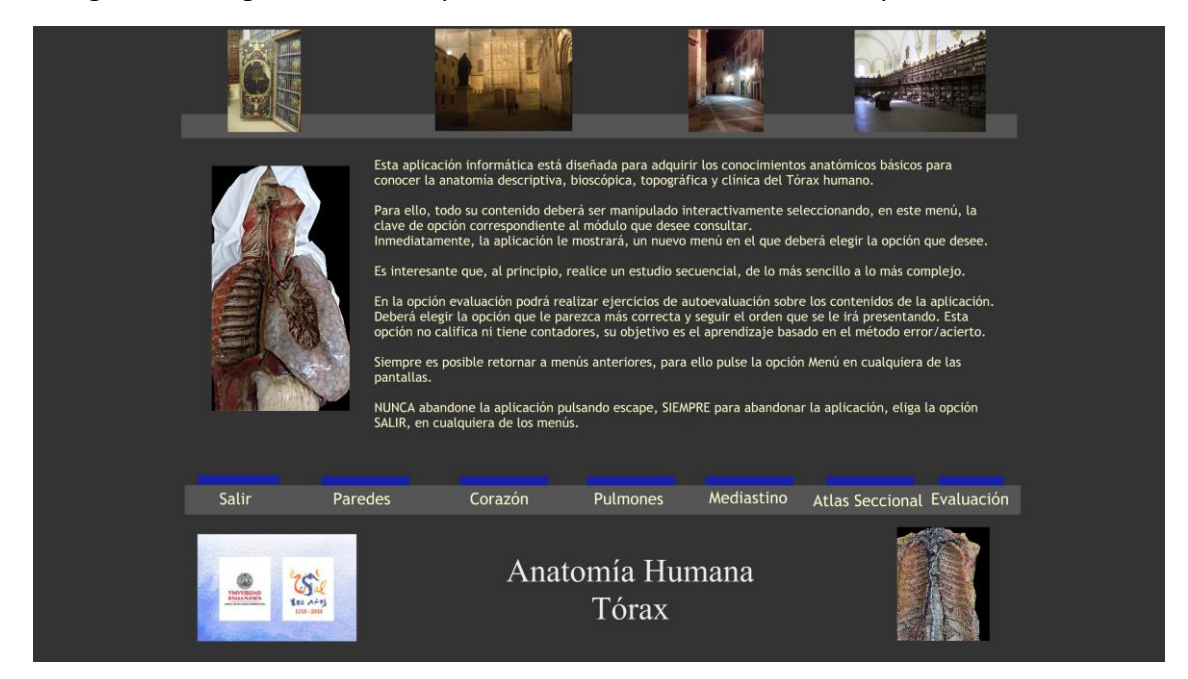

La siguiente imagen muestra la pantalla de acceso al inicio de la aplicación

La pantalla de inicio permite acceder al estudio de las paredes del tórax, el corazón, los pulmones, el mediastino, el atlas seccional del tórax y a la evaluación.

La barra inferior es activa y a través de ella se accede a los demás menús.

Algunos ejemplo se muestran a continuación:

Seleccionando la opción de paredes se accede a un submenú que conduce al estudio interactivo de las paredes del tórax.

En él podemos seleccionar diferentes elementos, en este ejemplo elegiremos los músculos intercostales.

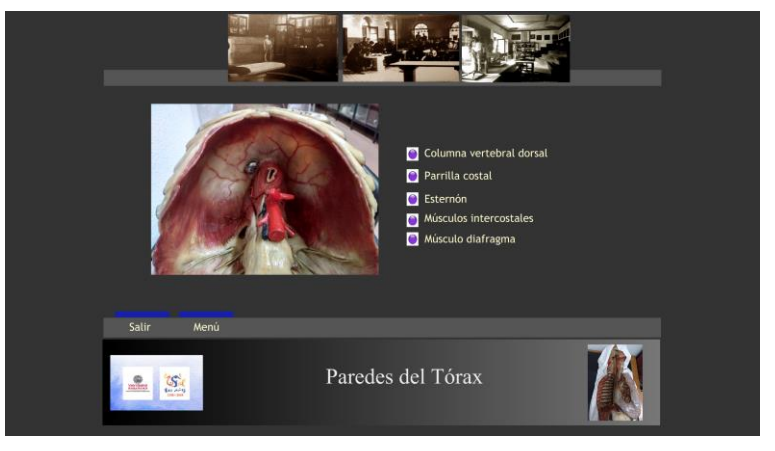

Los diferentes escenarios muestran un listado de las estructuras que el estudiante debe saber identificar (las imágenes pueden mostrar estructuras secundarias cuyo conocimiento no es esencial), al posicionarse sobre los nombres (son áreas activas de la pantalla), la aplicación señala mediante flechas esa estructura en las imágenes.

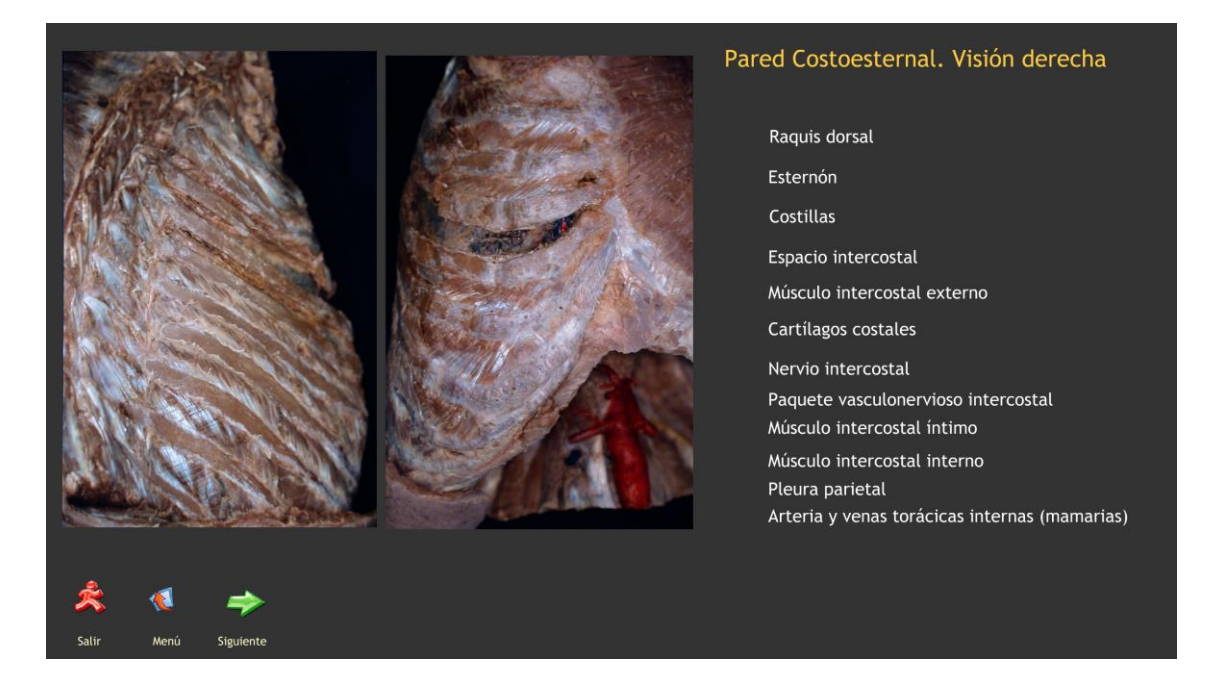

Donde el estudiante puede seleccionar elementos que la aplicación le va señalando

Pericardio Morfología externa Cavidades cardiacas **O** Inervación cardíaca Arterias Coronarias Bases de la Auscultación cardiaca Bases de la exploración Electrocardiográfica Bases de la exploración Ecográfica Bases de la exploración Radiológica, TAC y RM Menú Anatomía Humana del Tórax  $\mathcal{S}$ Corazón, Coronarias y Pericardio

Seleccionando la opción Menú, volvemos al menu principal donde podemos elegir otras estructuras, por ejemplo, Corazón.

Desde el menú del corazón nos abrimos paso a muchas posibilidades, a continuación se muestran algunas de ellas.

Si se selecciona el pericardio, puede estudiarse la estructura y los elementos anatómicos que se relacionan con ella:

Como puede apreciarse al seleccionar la arteria aorta en la columna de estructuras, la aplicación señala con una flecha en las imágenes la estructura referida.

Otro ejemplo sería seleccionar el tronco pulmonar en un nuevo escenario en la que el pericardio se ha abierto para ver su contenido o la relación con los grandes vasos.

La forma de funcionar la totalidad del simulador es semejante a la que acabamos de exponer. A continuación presentaremos imágenes de escenarios de las distintas partes de la palicación que tratan de resumir el trabajo realizado.

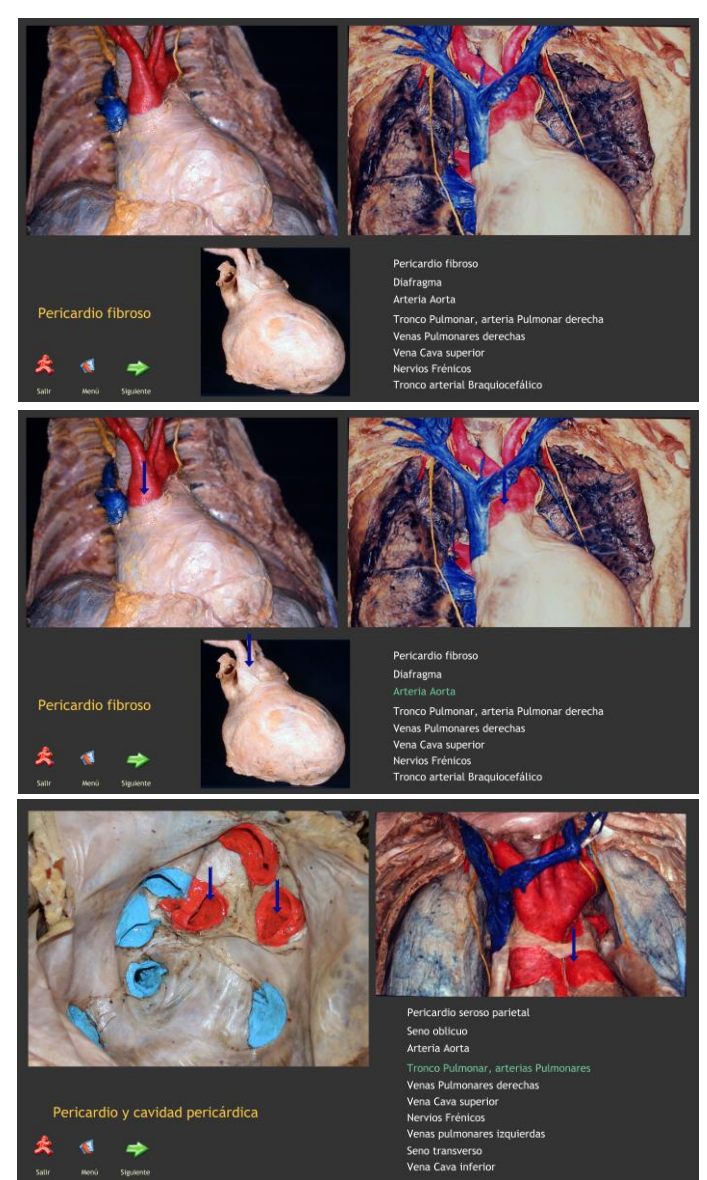

#### Morfología Interna del Corazón Derecho

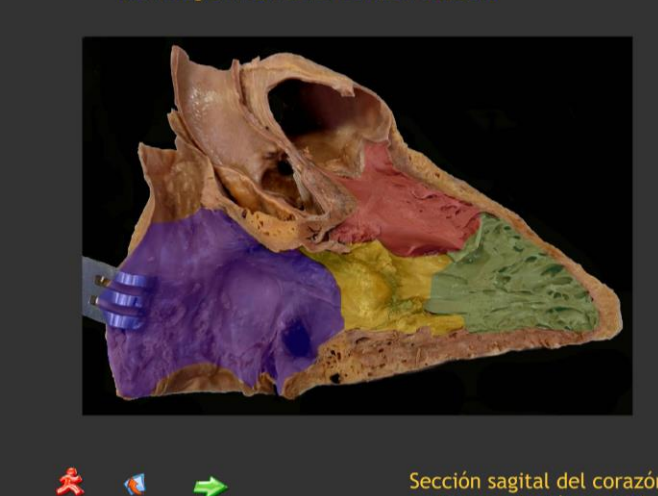

## Sección sagital del corazón<br>derecho. Visión medial

#### Morfología Interna del Corazón Derecho

 $\Rightarrow$ 

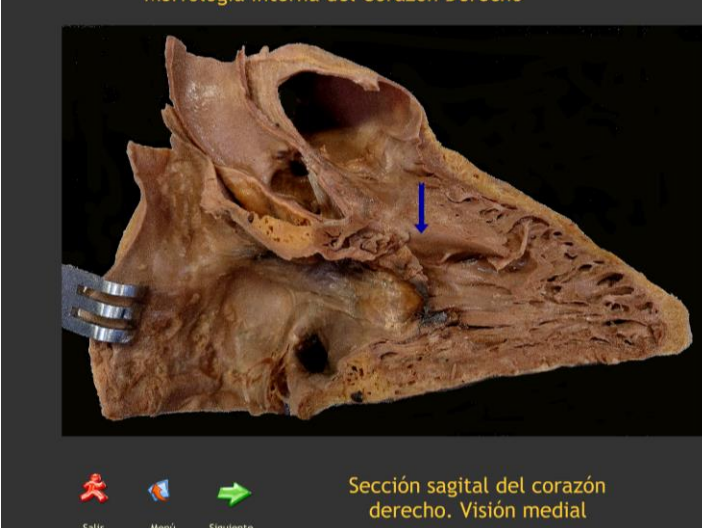

### Ventrículo

Tronco arterial Pulmonar Cara Septal Cara inferior Segmento trabecular del ventrículo Pilar septal (músculo papilar septal) **Banda Septal** Válvula Sigmoidea Pulmonar Lúnula de la valva<br>Nódulos de Morgagni

#### Aurícula

Septo interauricular Fosa Oval Vena Cava superior Válvula Tricúspide, valva septal Vena Cava inferior Válvula de Eustaquio, red trabecular de Chiari Triángulo de Koch Cresta Terminal Orificio del Seno Coronario Porción membranosa del tabique interventricular Relieve de Todaro

#### Ventrículo

Banda moderadora Pilar anterior (músculo papilar anterior)

Pilar inferior (músculo papilar inferior)

Nódulos de Morgagni Arteria Coronaria derecha

#### Aurícula

Orejuela Músculos Pectíneos Válvula Tricúspide, valva anterior Válvula Tricúspide, valva inferior

Morfología Interna del Corazón Derecho

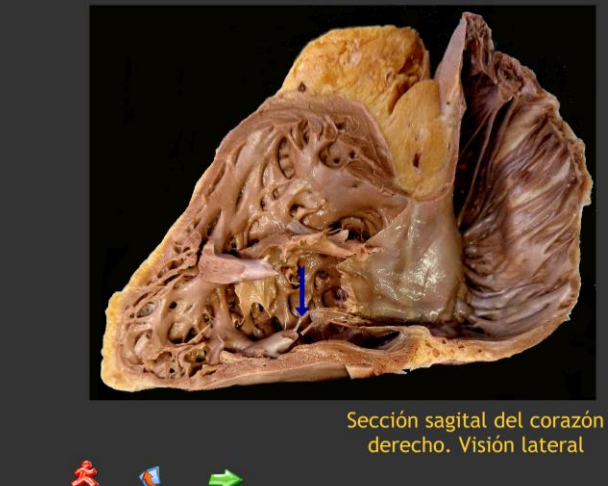

Cavidades y Válvulas Cardiacas

Aurícula derecha Válvula Tricúspide Ventrículo derecho. Zona de entrada Ventrículo derecho. Cámara de llenado Ventrículo derecho. Cono de expulsión Válvula Sigmoidea Pulmonar Arteria Pulmonar. Tronco común Vena Cava superior

Vena Cava inferior

#### Morfología Interna del Corazón Izquierdo

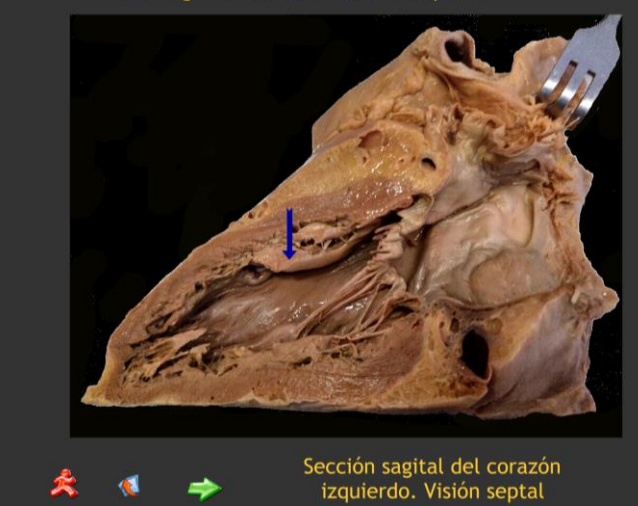

#### Cavidades y Válvulas Cardiacas

Orejuela izquierda

- Ostium Secundum (agujero oval) Repliegue Semilunar (válvula del agujero oval, hoz del tabique) Valva Septal de la válvula Mitral Pilar Diafragmático (posterior) Cuerdas Tendinosas Arteria Coronaria izquierda, Circunfleja
- Seno Coronario
- Porción trabecular

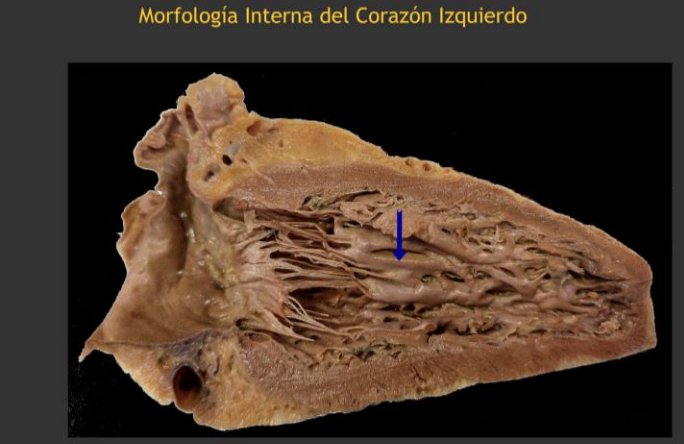

#### Cavidades y Válvulas Cardiacas

Vena Pulmonar izquierda superior Vena Pulmonar izquierda inferior Valva Lateral de la válvula Mitral Pilar Diafragmático (posterior) Cuerdas Tendinosas Arteria Coronaria izquierda, Circunfleja Seno Coronario Porción trabecular

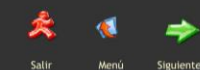

Sección sagital del corazón<br>izquierdo. Visión lateral

#### Vascularización del Corazón

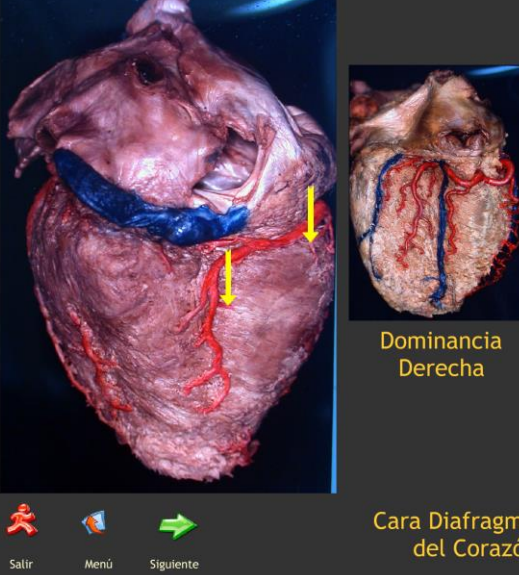

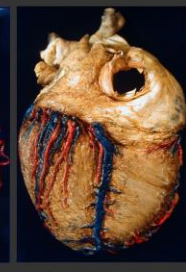

Dominancia Izquierda

Cara Diafragmática<br>del Corazón

#### Arterias Coronarias y **Venas Cardiacas**

Vena Cava Inferior Vena Cava Superior Venas Pulmonares Arteria Coronaria Derecha Seno Coronario Arteria Interventricular posterior Arteria Marginal derecha Arteria Marginal izquierda Arterias Ventriculares posteriores derechas Arterias Septales posteriores Arteria Circunfleja Arterias Ventriculares posteriores izquierdas Vena Cardiaca Mayor (magna) Vena Cardiaca Menor Vena Interventricular posterior Venas Ventriculares posteriores izquierdas

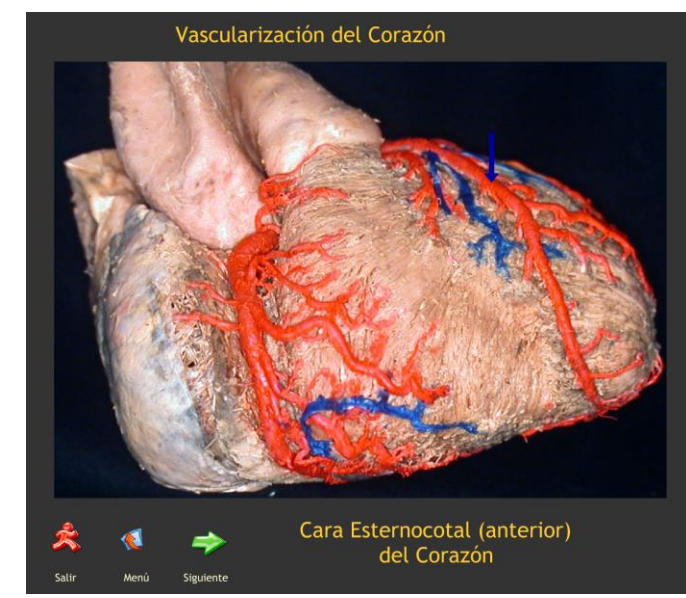

#### Arterias Coronarias y **Venas Cardiacas**

**Tronco Pulmonar** Arteria Aorta Ascendente Arteria Coronaria Derecha Arteria Coronaria Izguierda Arteria Interventricular (descendente) anterior Arteria Marginal derecha Arteria Diagonal Arterias Ventriculares anteriores derechas Arteria Conal derecha Arteria Nodal Arterias Auriculares anteriores derechas Arteria Marginal izquierda Arterias Ventriculares anteriores izquierdas Arterias Septales anteriores Vena Cava superior Formación de la Vena Cardiaca Mayor (magna) Formación de la Vena Cardiaca Menor

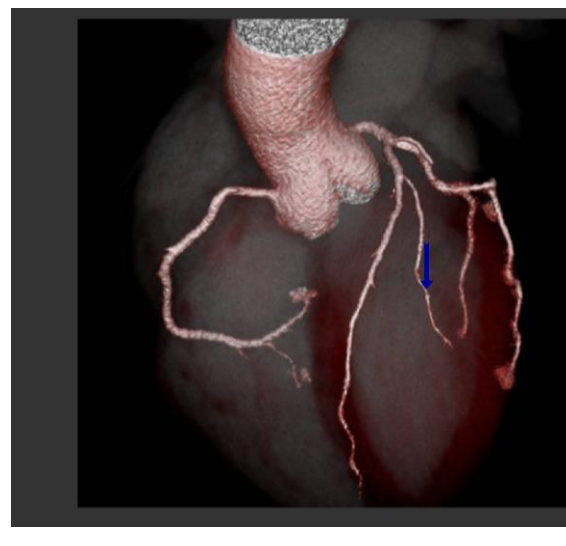

### Coronariotomografía Axial 3D Aorta Ascendente Arteria Coronaria izquierda Arteria Interventricular anterior Arteria Circunfleja Arteria Marginal izquierda Arteria Coronaria derecha Arteria Interventricular posterior Arteria Marginal derecha 奐  $\ddot{\phantom{a}}$  $\Rightarrow$

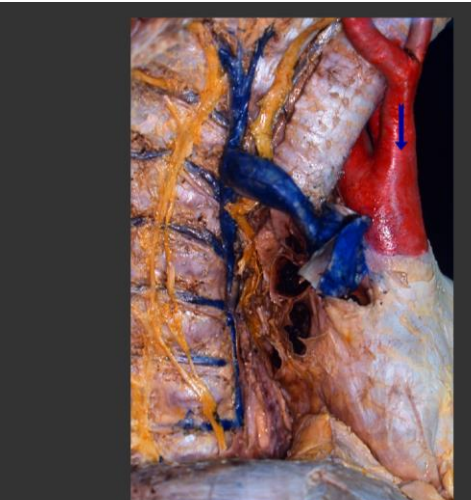

#### Disección del Mediastino. Visión lateral derecha

del Mediastino. Vision lateral derecha<br>
Columna Vertebral Torácica<br>
Costillas derechas<br>
Espacios intercostales derechos<br>
Epicaros intercostales derecha<br>
Colpula Diafragmática derecha<br>
Antra Ascendente<br>
Tronco Arteria Engui 奂  $\bullet$  $\Rightarrow$ 

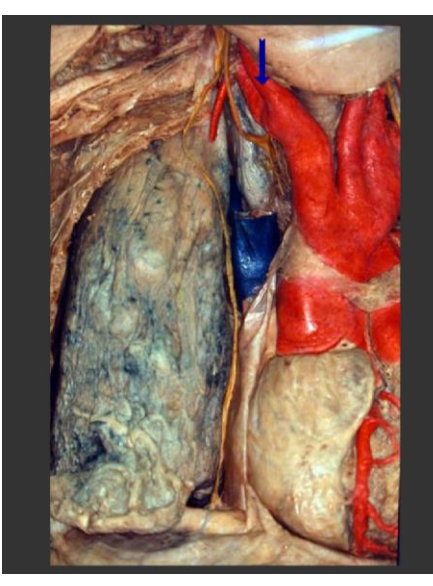

#### Aorta Ascendente Cayado de la Aorta Tronco Arterial Braquiocefálico Arteria Subclavia derecha Arteria Carótida Común derecha Arteria Carótida Común izquierda Arteria Subclavia izquierda Pulmón derecho Nervio Frénico derecho Nervio Vago derecho Cayado de la Vena Ázigos Tráquea Nervio Recurrente Laríngeo derecho Orejuela de la Aurícula derecha Arteria Coronaria derecha

Disección del Mediastino, lado derecho. Visión anterior

Arteria Torácica interna Tronco arterial Pulmonar

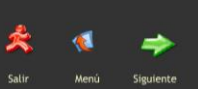

 $\bullet$ 

Salin

 $\Rightarrow$ 

Menú Siguiente

Disección del Mediastino. Visión lateral izquierda

Columna Vertebral Torácica<br>Costillas izquierdas<br>Espacios intercostales izquierdos<br>Pericardio fibroso Pericaramo noroso<br>Aorta Descendente<br>Tronco Arterial Braquiocefálico<br>Arteria Subclavia izquierda<br>Arteria Carótida Común izquierda<br>Cayado de la Aorta Cayado de la Aorta<br>Nervios Intercostales<br>Arterias Intercostales<br>Arterias Intercostales<br>Cadena Ganglionar Laterovertebral izquierda<br>Cadena Ganglionar Laterovertebral izquierda<br>Venas Pulmonares izquierdas<br>Bronquio Pulmonar i Nervio Vago izquierdo<br>Nervio Recurrente Laríngeo izquierdo

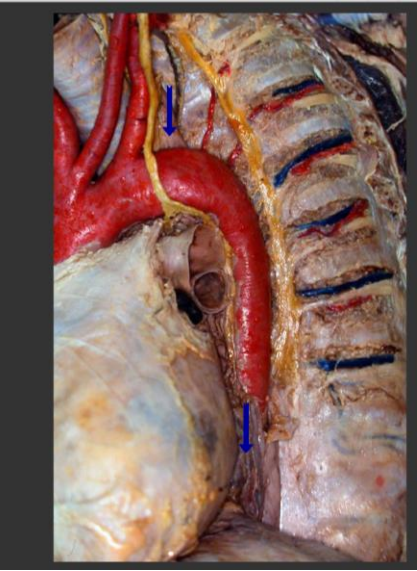

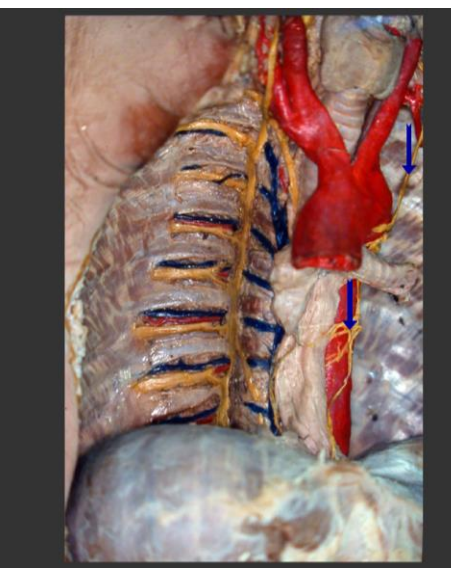

#### Disección del Mediastino. Visión anterior

Aorta Ascendente Aorta Descendente Cayado de la Aorta Tronco Arterial Braquiocefálico Arteria Carótida Común izquierda Arteria Subclavia izquierda<br>Arteria Garótida Común derecha<br>Arteria Subclavia derecha Nervios Intercostales Arterias Intercostales Venas Intercostales Cadena Ganglionar Laterovertebral derecha Nervio Vago derecho Vena Ázigos Tráquea Bronquio Pulmonar izquierdo<br>Bronquio Pulmonar derecho Esófago<br>Nervio Vago izquierdo Nervio vago izquierdo<br>Nervio Recurrente Laríngeo izquierdo<br>Glándula Tiroides 犬  $\blacktriangleleft$  $\Rightarrow$ 

#### 18

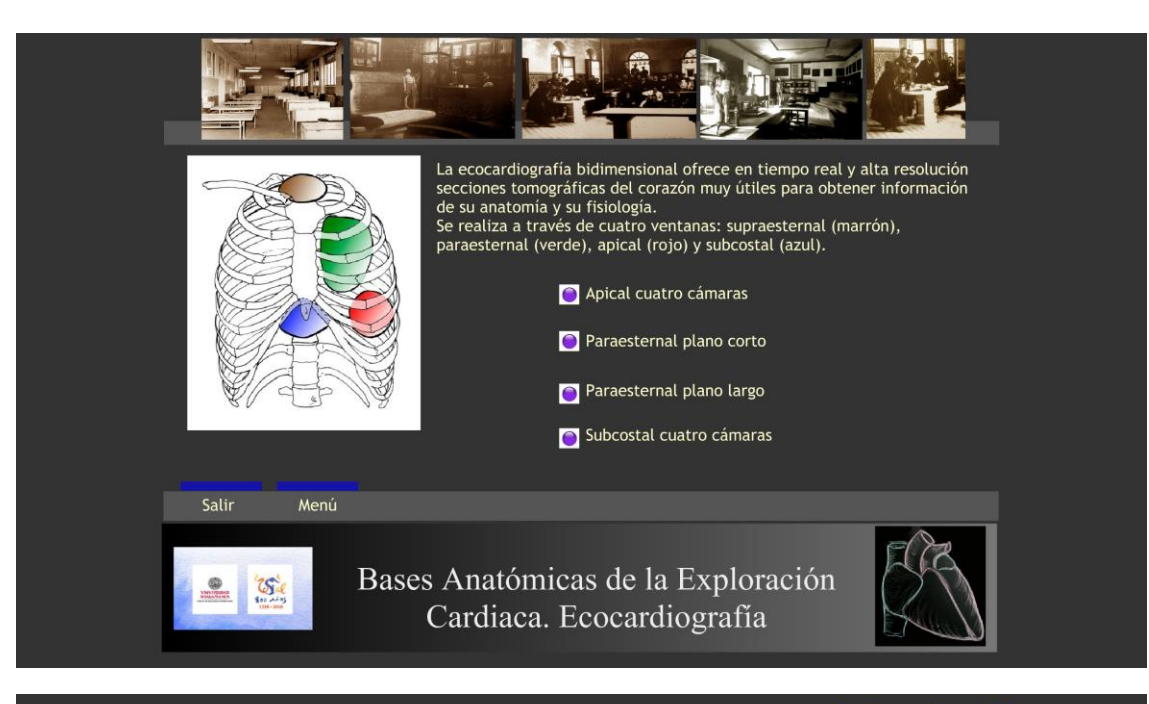

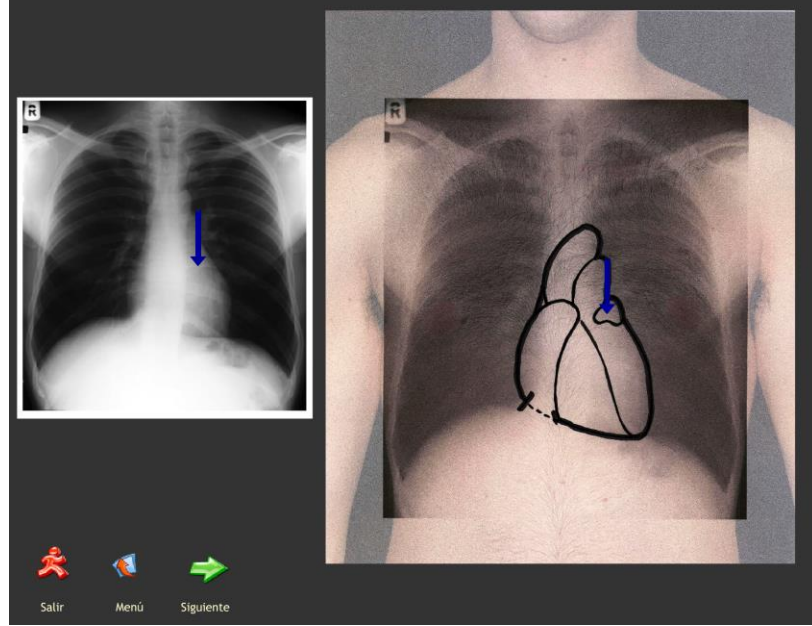

Radiología del Tórax Silueta Cardiaca

Aurícula derecha Ventrículo derecho Ventrículo izquierdo Aurícula izquierda

Tronco de la Arteria Pulmonar Tronco de la Arteria Aorta Vena Cava superior Vena Cava inferior

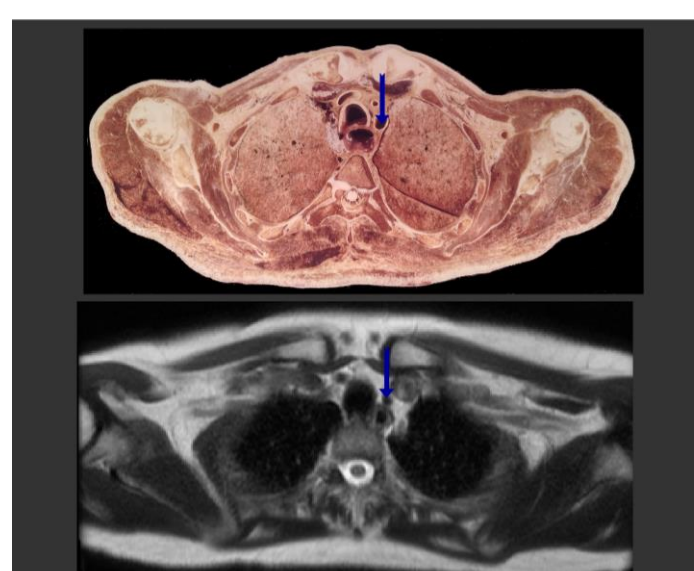

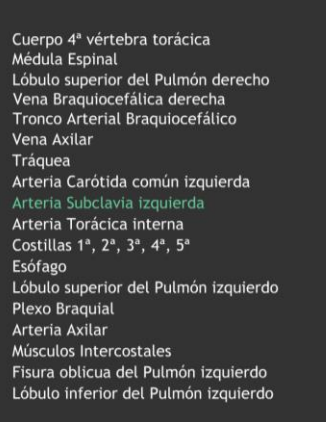

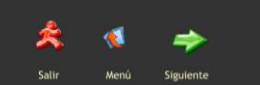

### Corte Axial del Tórax a la altura<br>de la Séptima Vértebra Torácica

Cuerpo 7ª vértebra torácica<br>Médula Espinal<br>Lóbulo superior del Pulmón derecho<br>Fisura oblícua del Pulmón derecho<br>Fisura oblícua del Pulmón derecho<br>Arteria Axilar<br>Vena Axilar<br>Vena Axilar<br>Vena Axilar<br>Vena Cava superior<br>Arteri

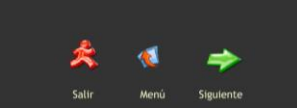

## Corte Axial del Tórax a la altura<br>de la Séptima Vértebra Torácica

Cuerpo 7ª vértebra torácica<br>Médula Espínal<br>Lóbulo superior del Pulmón derecho<br>Fisura oblicua del Pulmón derecho<br>Lóbulo inferior del Pulmón derecho<br>Arteria Axilar<br>Bronquio Pulmonar derecho<br>Vena Axilar<br>Bronquio Pulmonar dere

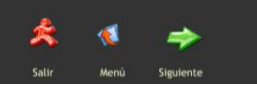

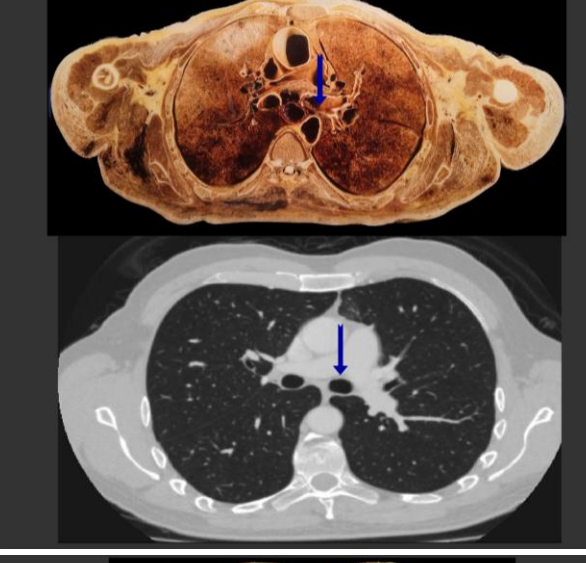

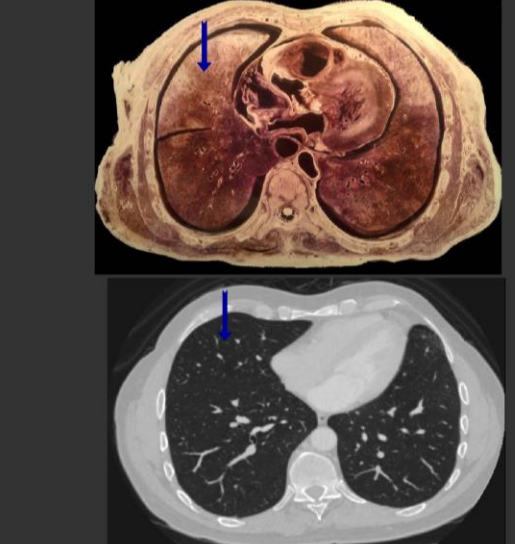

# *Evaluación del proyecto.*

*En el proyecto se proponía que: Una vez finalizado el desarrollo del simulador, se intentará que de forma voluntaria estudiantes de las diferentes titulaciones empleen el simulador y realicen una encuesta de satisfacción en la que se resaltará, si encuentran utilidad en su empleo comparado con las prácticas que ya han realizado sin el simulador, qué aspectos les resultan más interesantes y qué sugerencias de cambio proponen.*

Hemos desarrollado una encuesta de satisfacción online que ha sido respondida por 71 estudiantes de los 288 matriculados en la asignatura, lo que supone un 24,65%.

El enunciado y la apariencia de las preguntas fue la que se muestra en la imagen siguiente:

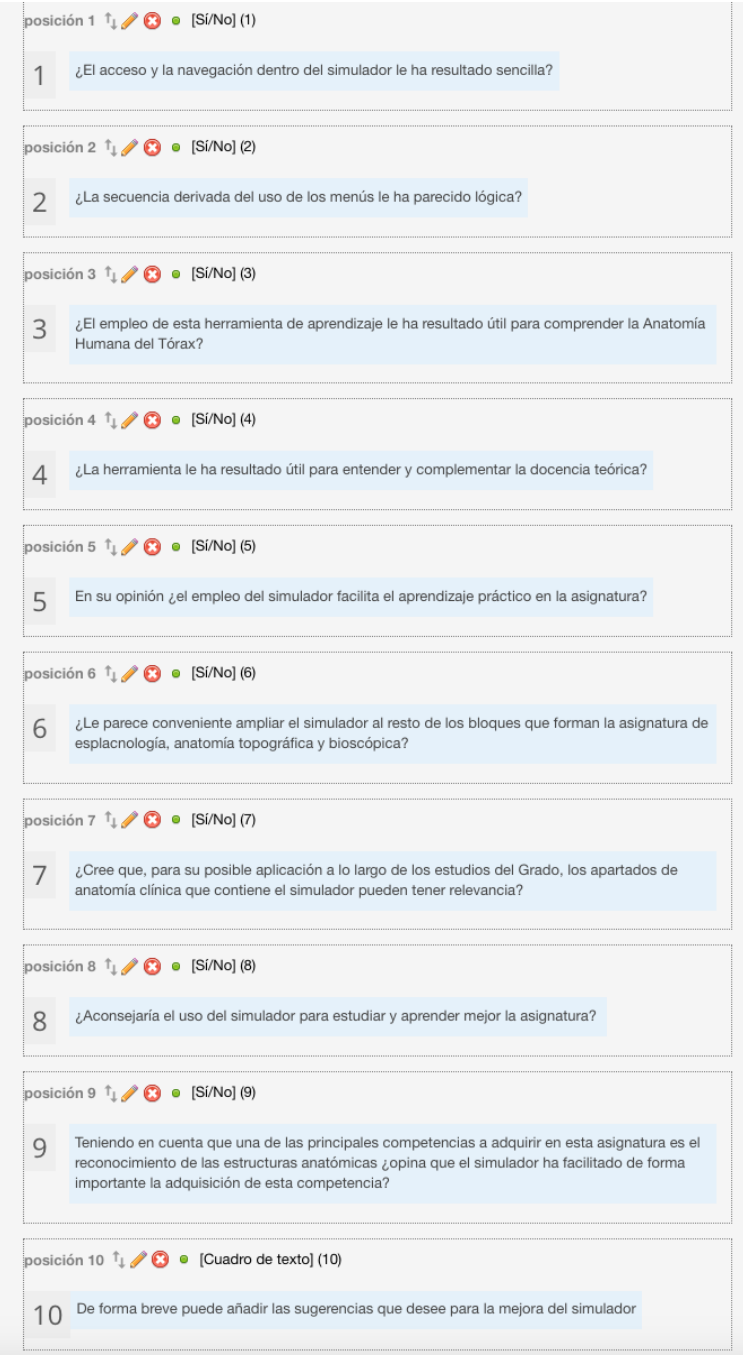

La siguiente gráfica resume los resultados obtenidos en la encuesta:

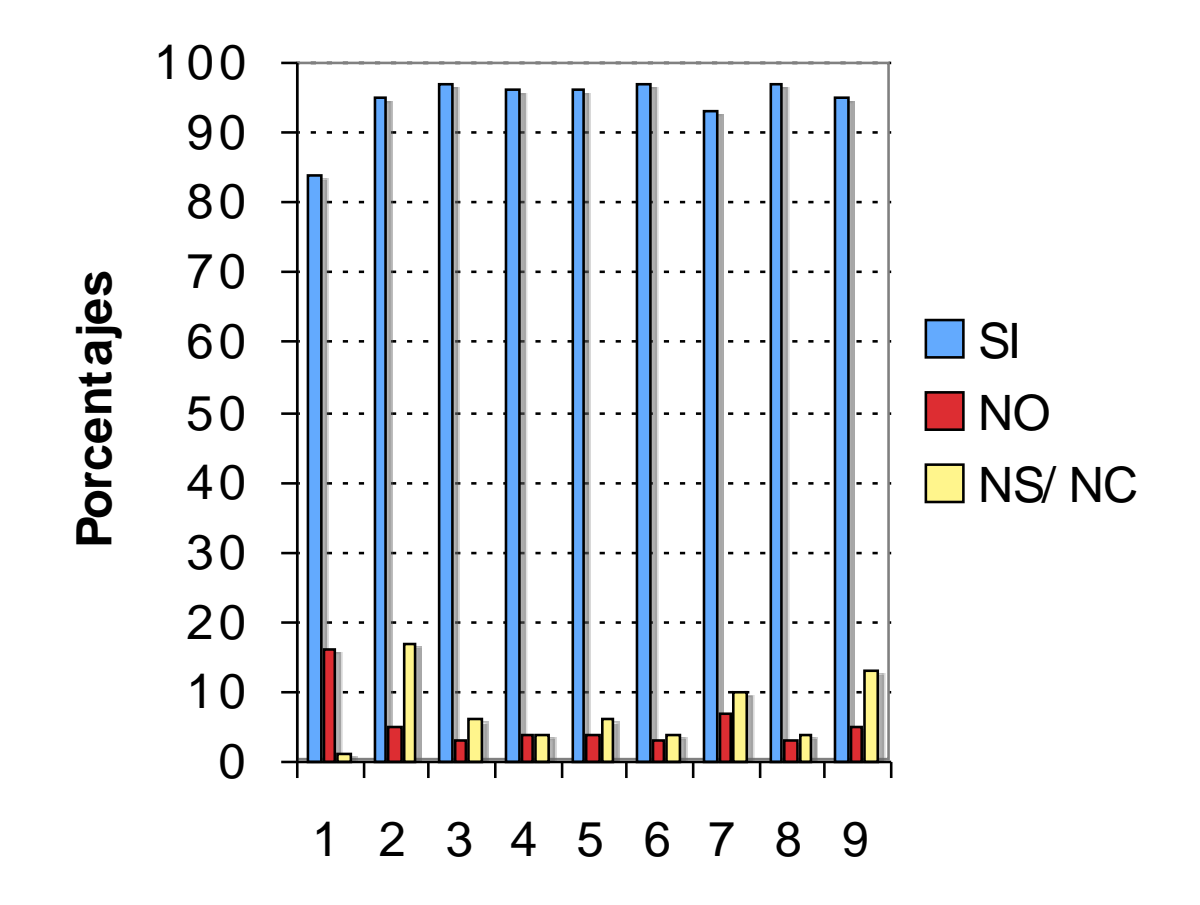

Los resultados obtenidos sugieren una gran aceptación por parte de los estudiantes en relación con como está construida la aplicación y su utilidad para el aprendizaje.

Mayoritariamente, las sugerencias de mejora recibidas se refieren a la adaptación del simulador a ordenadores Apple.

Por otro lado, las respuestas en la pregunta 6 nos animan a continuar con el desarrollo de esta herramienta para el resto de los bloques de la Anatiomía Humana en futuros proyectos de innovación docente.

*En el proyecto se proponía que: Mensualmente se realizará un proceso interno de control en el que se procederá a valorar si la secuencia temporal establecida se lleva a cabo y si hubiera que realizar o no correcciones en la misma, evaluando si cada objetivo se ha ido consiguiendo y las dificultades habidas para ello.*

La pandemia de la COVID-19 nos ha impedido desarrollar el proceso de control puesto que el confinamiento ha impedido al presencialidad y por lo tanto el acceso directo al alumnado. Hemos intentado paliarlo en base a una reprogramación en ejecutables que pudieran ser colgados en Studium y utilizados por el alumnado.

Aunque sabemos que los estudiantes han utilizado los ejecutables, los procesos de control (horas, consultas directas, etc.) no han podido llevarse a cabo.

Debido a que la asignatura de Esplacnología y Anatomía Topográfica y Bioscópica del Grado de Medicina tiene tres bloque bien diferenciados: Cabeza y Cuello, Tórax, y Abdomen y Pelvis, hemos podido realizar un estudio comparativo de los resultados obtenidos en la evaluación de las prácticas entre el bloque de Tórax (que contaba con el simulador) y los demás bloques de la asignatura, siempre con los mismos estudiantes y en el mismo día de las pruebas.

La siguiente gráfica resume los resultados obtenidos, expresándolos como el porcentaje de errores en los cuestionarios prácticos:

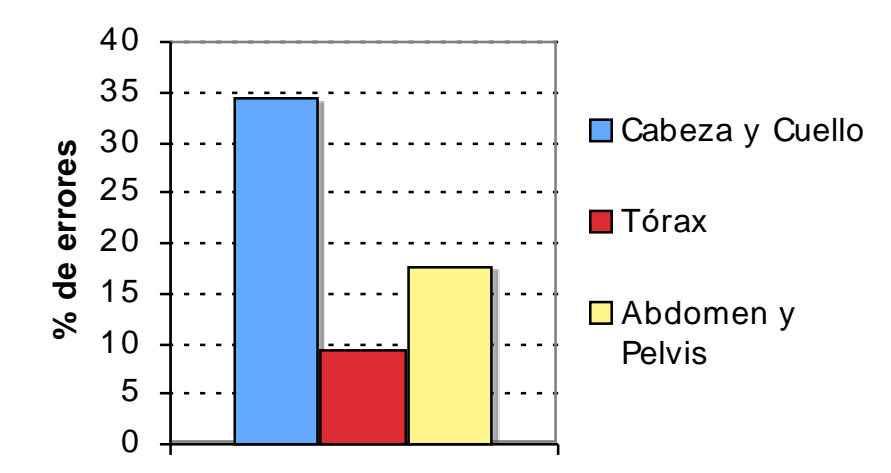

Los resultados obtenidos sugieren que el simulador es una herramienta muy útil para el Aprendizaje de la Anatomía y el Reconocimiento de Estructuras Anatómicas, Competencia fundamental en las prácticas de las asignaturas de Anatomía Humana.